#### Chapter 5

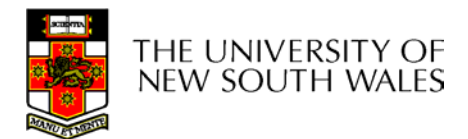

COMP3231 04s11 and  $\sim$  1

- • Redundant Array of Inexpensive Disks Industry tends to use "Independent Disks"  $\odot$
- Idea:
	- Use multiple disks to parallelise Disk I/O for better performance
	- Use multiple redundant disks for better availability
- • Alternative to a Single Large Expensive Disk (SLED)

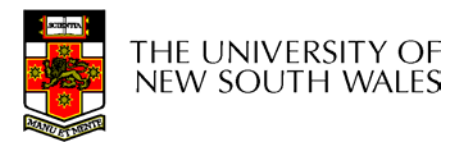

## RAID Level

- • Various configurations of multiple disks are termed a RAID Level
	- Note the Level, does not necessarily imply that one configuration is above or below another.
- We will look at RAID Levels 0 to 5
- • All instances of RAID present a single logical disk to the file system.

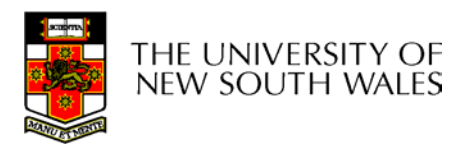

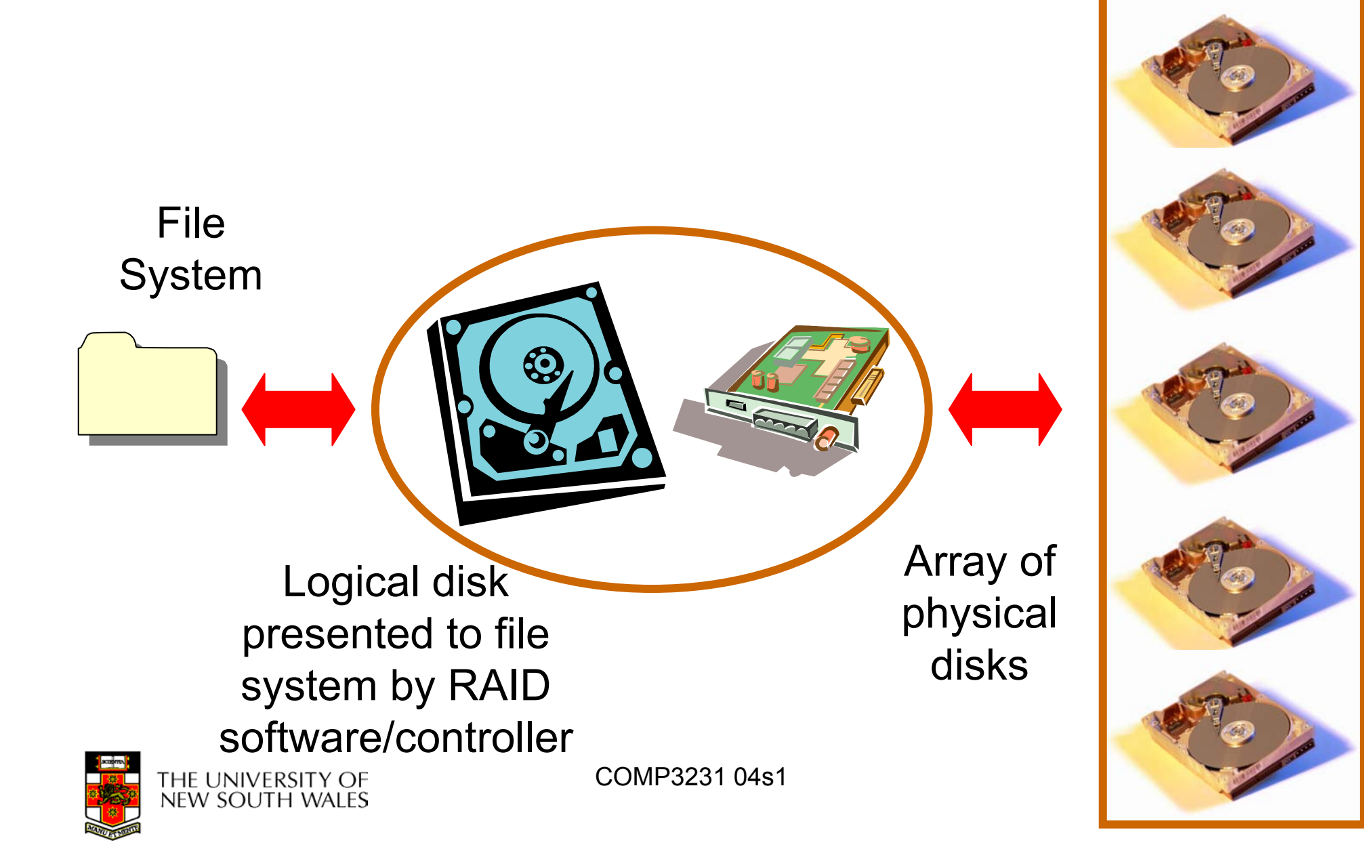

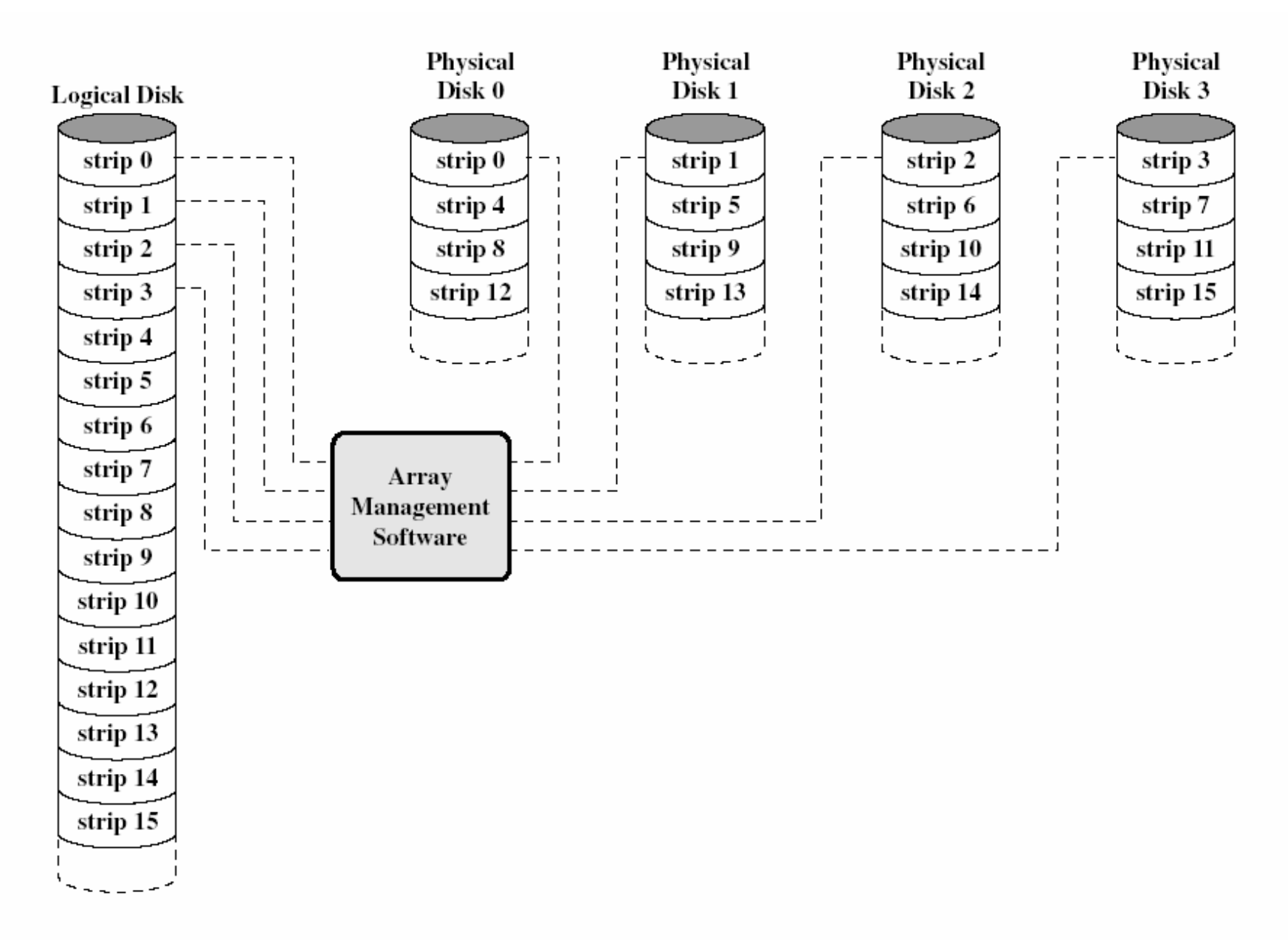

#### rapping for a retrief free of the constructions of

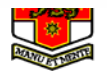

INEVV JUUTH VVALEJ

- Logical Disk divided into *strips*
	- Strip = a fixed number of sectors
	- First strip written to disk 0
	- Consecutive strips written to different disk in the array in round-robin fashion
- Splits I/O workload across several disks
	- Best with many independent request streams
		- Avoids hotspots on a single disk
- Increases bandwidth available to/from the logical disk.

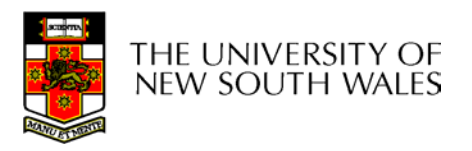

- Not really true RAID
	- No redundancy
- RAID 0 is less reliable than a SLED
	- Example: Assume MTBF of 10000 hours
	- MTBF of the array is MTBF divided by the number of disks
		- A 4 disk array would have an MTBF of 2500 hours

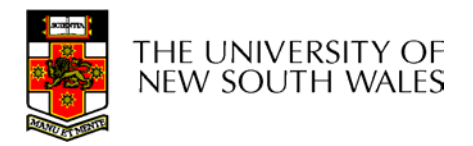

- $\bullet$ Each strip is written to two disks
- $\bullet$  Provides redundancy
	- If disk fails, we can use the copy
- Read performance can double
	- To fetch some blocks, we send half the requests to one disk set, and the other half to the other
- $\bullet$  Write performance stays the same
	- A logical write results in two parallel writes to real disks

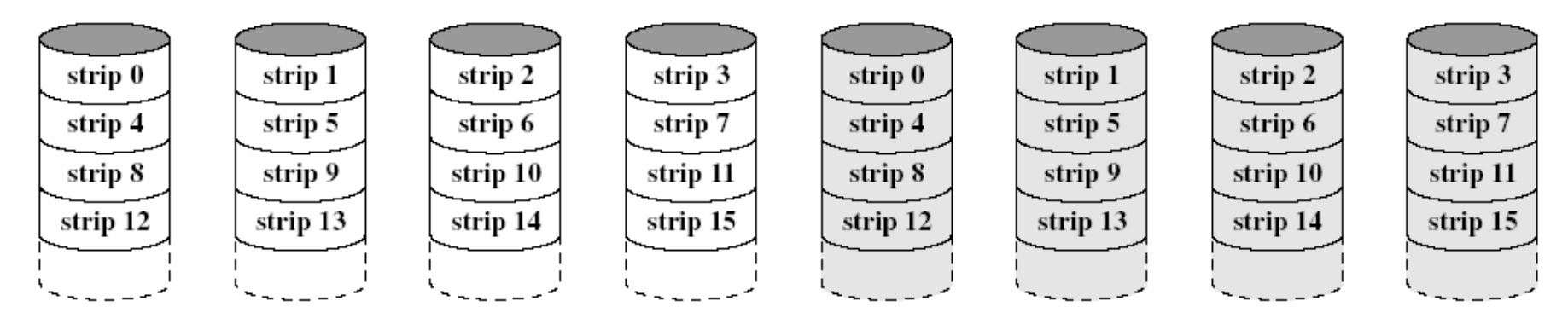

COMP3231 04s1

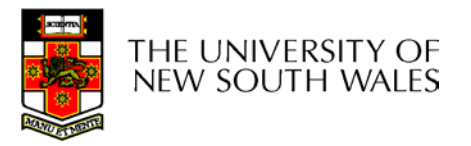

- Splits I/O workload across disks
- • However
	- RAID 1 requires twice as many disks

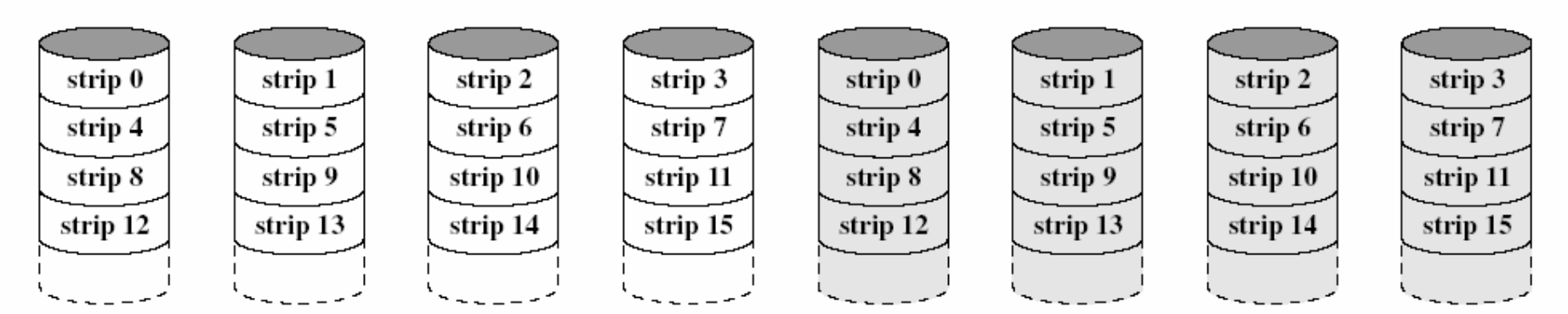

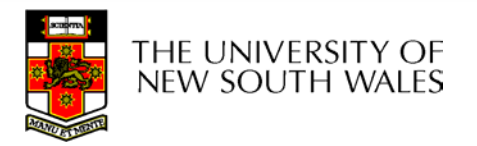

- Example: split data into 4-bit nibbles
- Write each bit to a separate disk
	- Use synchronised spindles to ensure each bit is available at the same time
- Additionally, write 3 Hamming code (ECC) bits to 3 extra disks
	- Hamming code can correct a single bit error

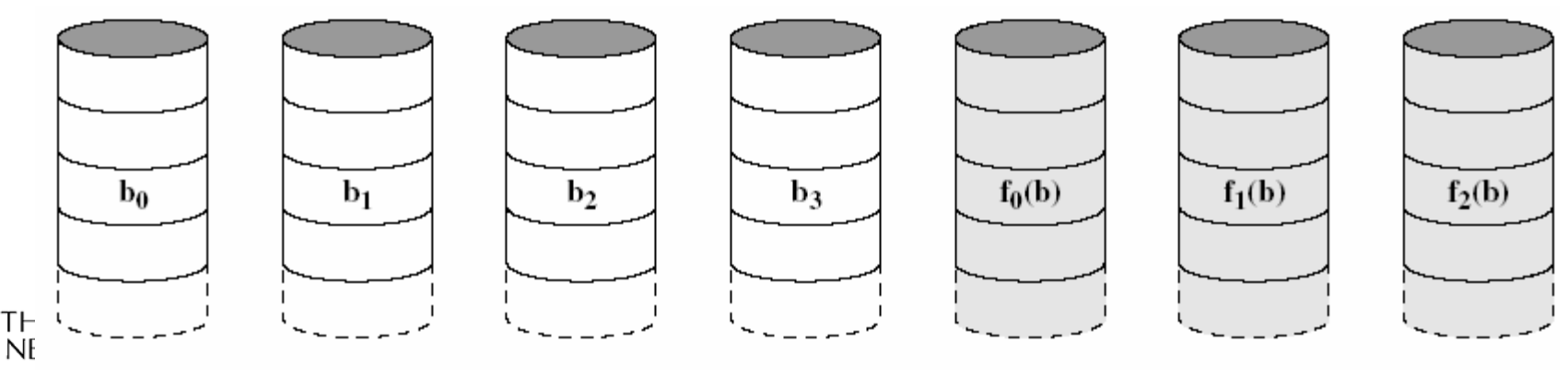

- Makes more sense with more drives
	- 38 drives (32-bit words, with 6-bit ECC)
	- Still 19% storage overhead
- Disadvantage needs synchronised spindles
- $\bullet$ Not used

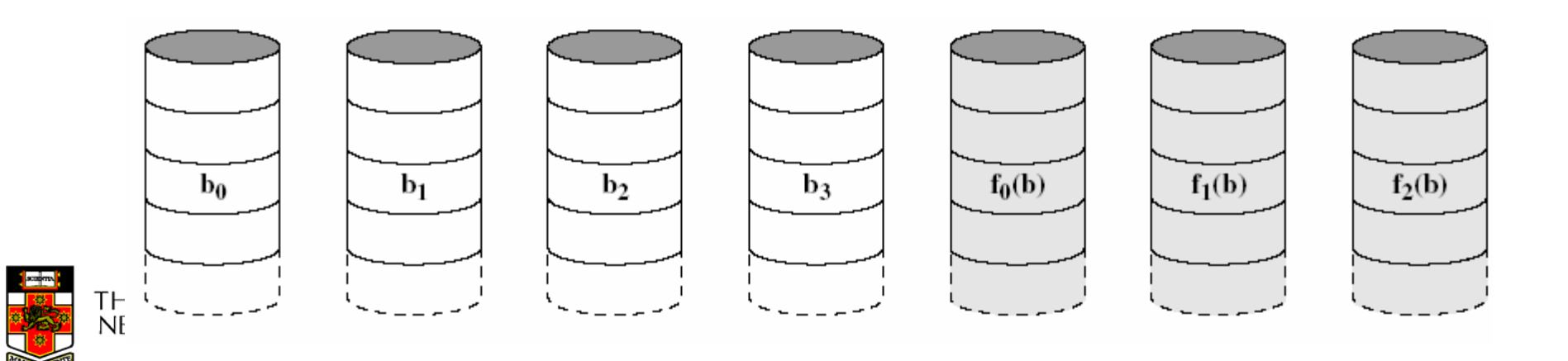

- • Like RAID 2, but instead of ECC, use a single parity bit.
- • Can only detect a single error, not correct it
	- Unless we know which bit is wrong

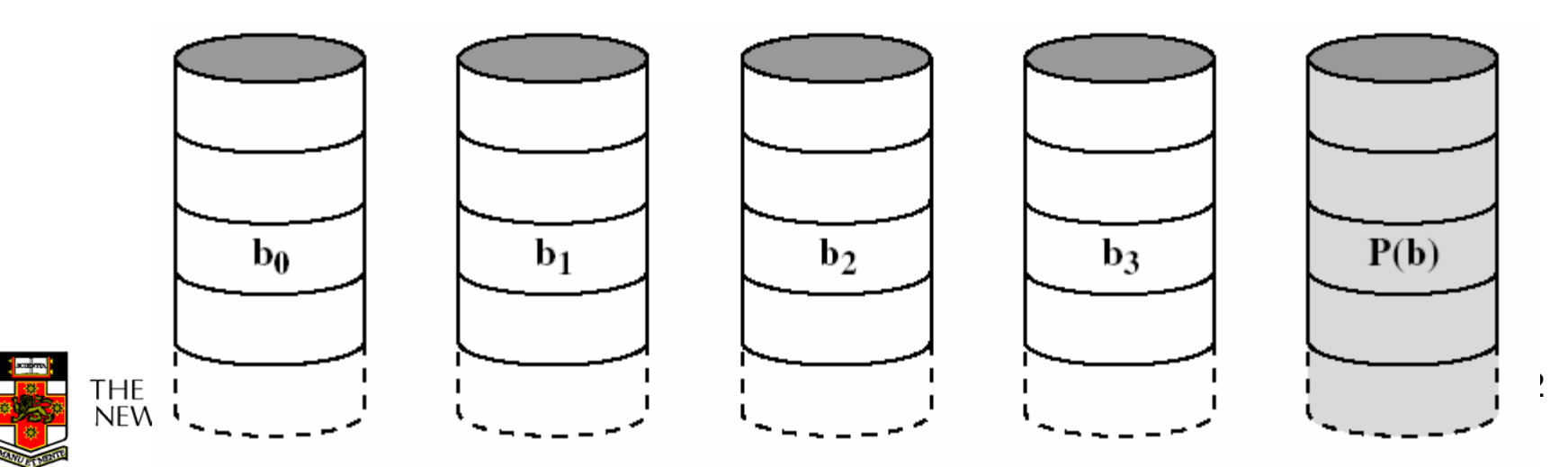

#### Quick Look At Parity

**1 01 0 0**Disk 1Disk 3 **Parity** Disk 2

 $\overline{0}$ 

What is the lost bit?

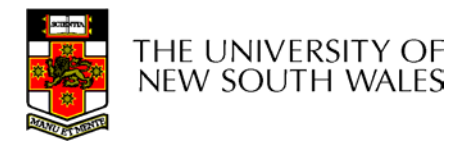

COMP3231 04s1

- Fortunately, if a disk fails, we know which bit is "wrong" and can use the parity bit to recover it
- Advantage:
	- Only need a single extra disk to implement RAID 3
- Can handle failure of complete disk

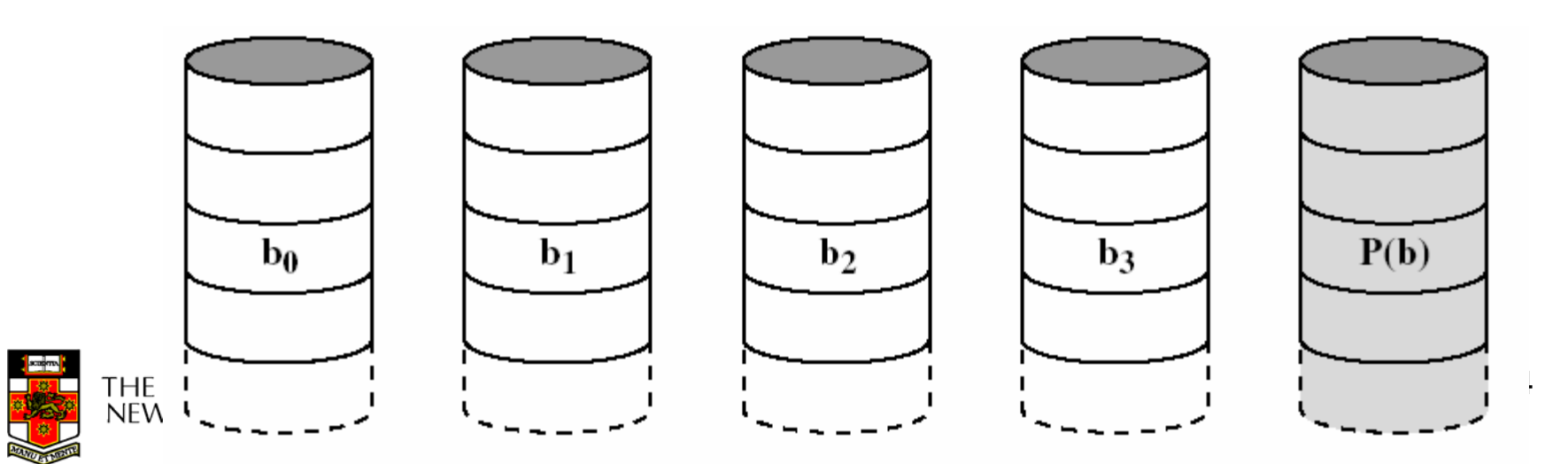

- Disadvantage:
	- Synchronised spindles
	- Fast for reading contiguous data, but does not improve performance for independent small requests
		- Each drive seeks together

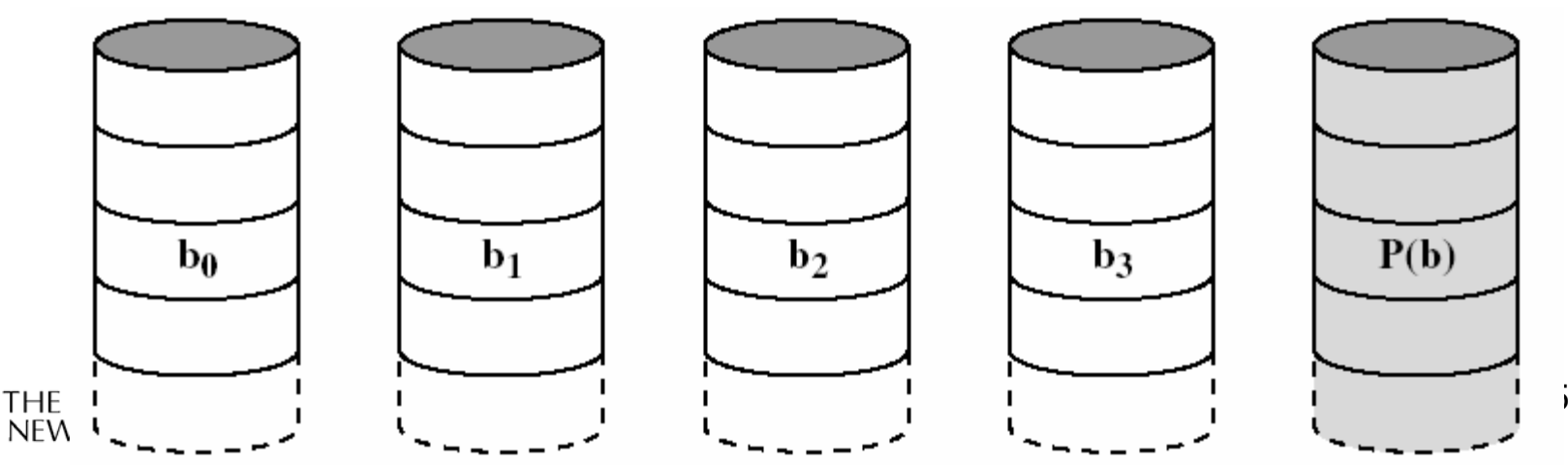

- Parity computed on a block basis
	- Block 0-3 XOR'd together to generate a parity block
		- P block(0) = Block0(0) ⊗ Block1(0) ⊗ Block2(0) ⊗ Block3(0)
	- Parity stored on an extra disk
- Only needs one extra disk to implement
- $\bullet$ Can handle failure of a single disk

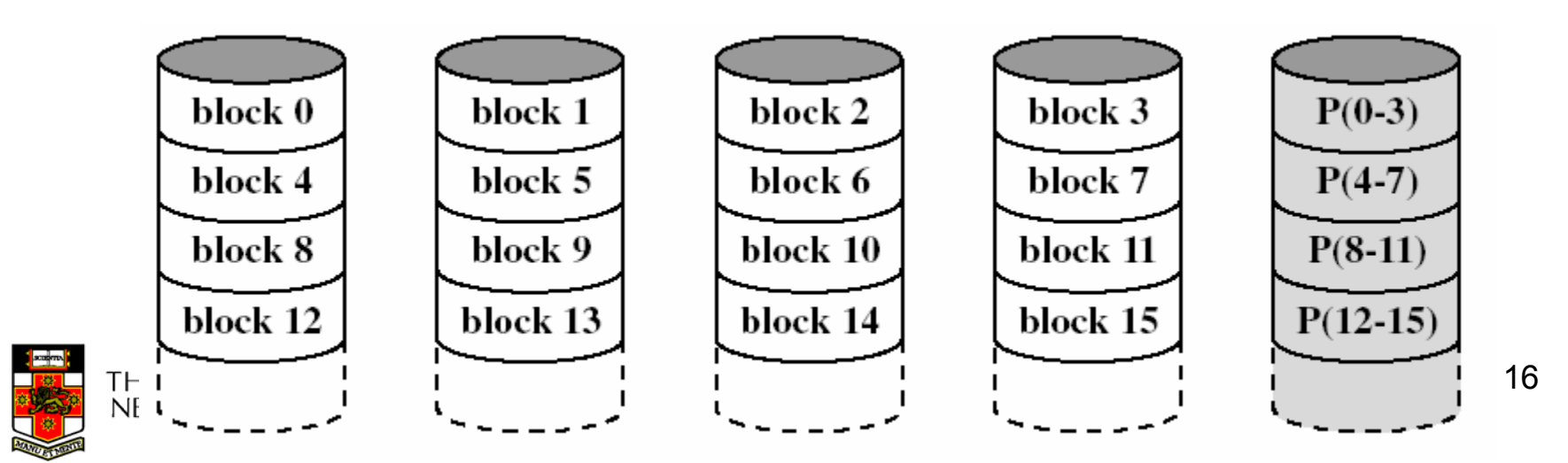

#### Examining the first byte in each block

Byte 0

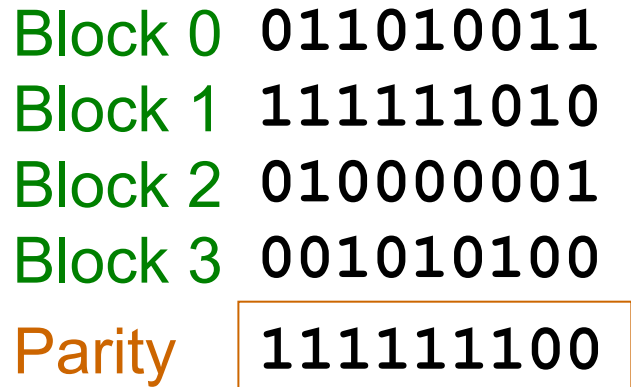

What is the lost byte?

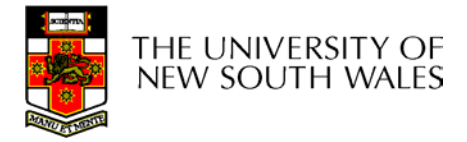

COMP3231 04s1

- $\bullet$ Does not require synchronised spindles
- $\bullet$ Can parallelised many independent request
- Small update are a problem
	- Requires two reads (old block + parity) and two writes (new block + parity) to update a disk block
	- Parity disk may become a bottleneck

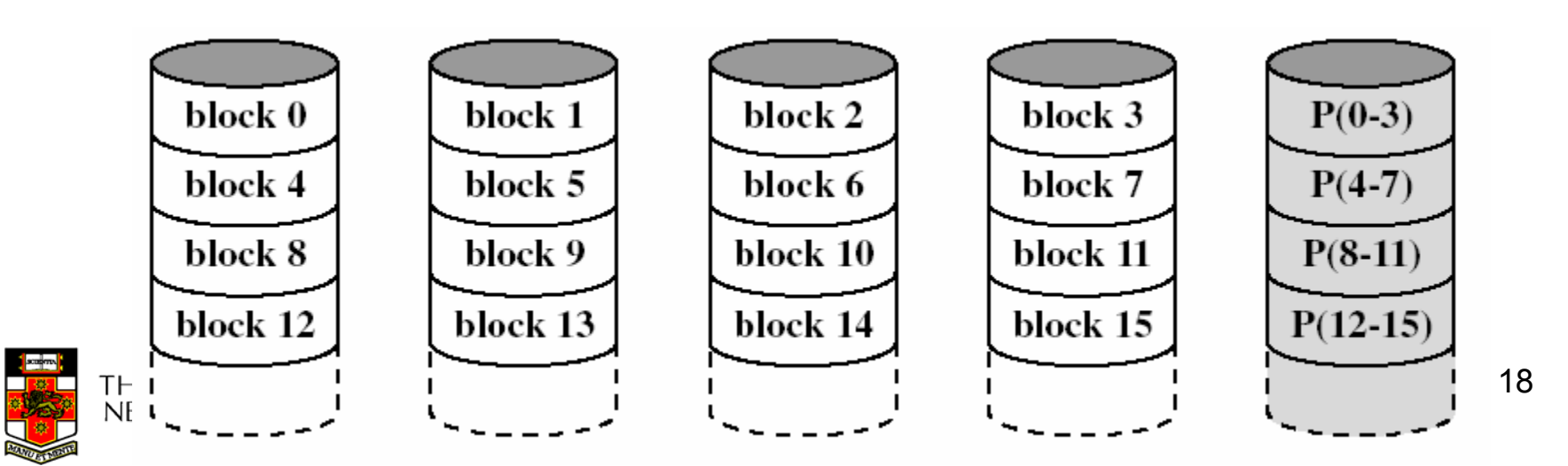

- $\bullet$ Like RAID 4, except we distribute the parity on all disks
- $\bullet$ Avoids parity disk updates becoming a bottleneck
- $\bullet$ Update performance still less than a single disk
- •Reconstruction after failure is tricky

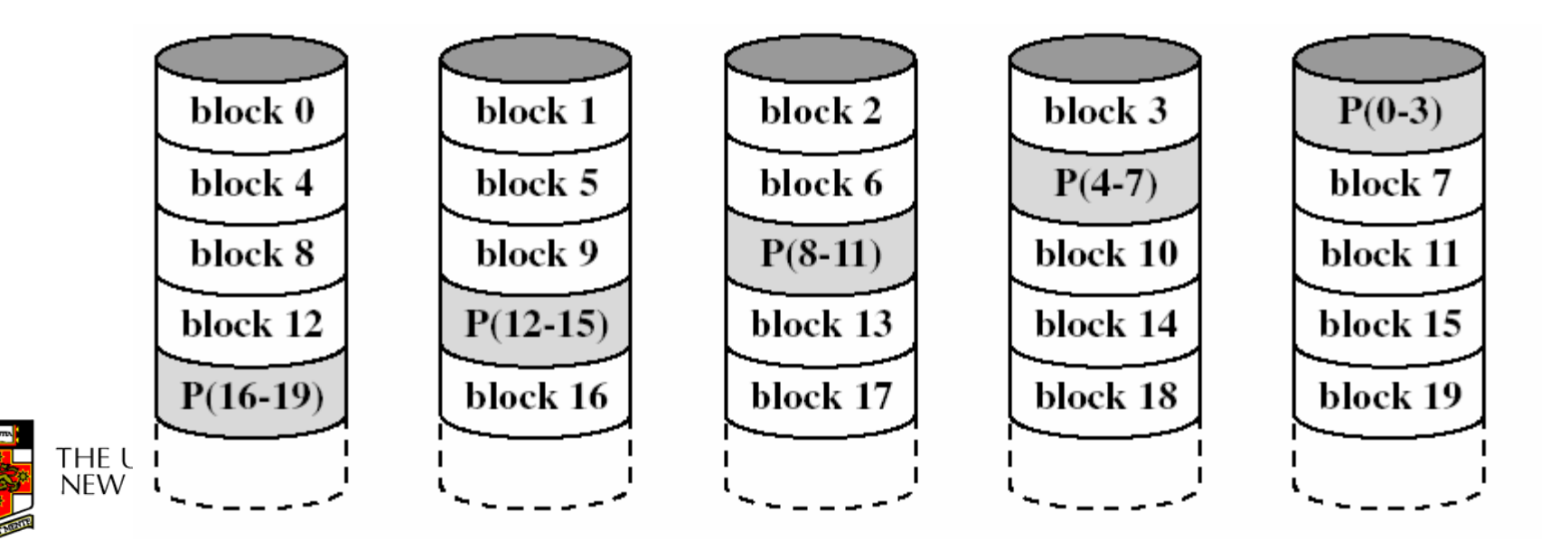

# **Summary**

- • RAID 0 provides performance improvements, but no availability improvement
- • RAID 1 provides performance and availability improvements but expensive to implement (double the number of disks)
- •RAID 5 is cheap (single extra disk), but has poor write update performance
- Others are not used

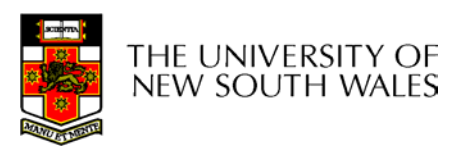

## HP AutoRAID

- $\bullet$  Active data used RAID 1
	- Good read and write performance
- $\bullet$  Inactive data uses RAID 5
	- Rarely accessed, RAID 5 provides low storage overheads
- $\bullet$  Adaptive Storage
	- Empty disk uses entirely RAID 1, as disk fills, data incrementally converted to RAID 5 to increase available capacity
	- Data updates convert data back to RAID 1
- On-line array expansion
	- New disks can be added and system rebalances
	- New Disks can be an arbitrary size
- Active Hot Spare
	- The hot spare is used for mirroring until needed.

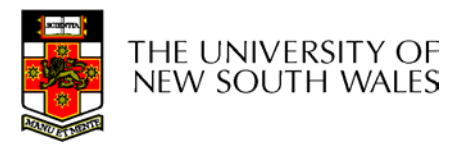

COMP3231 04s1

## HP AutoRAID

• If you interested in the details see John Wilkes, Richard Golding, Carl Staelin and Tim Sullivan. "The HP AutoRAIDhierarchical storage system", *ACM Trans. Comput. Syst.,* Vol 14(1), 1996

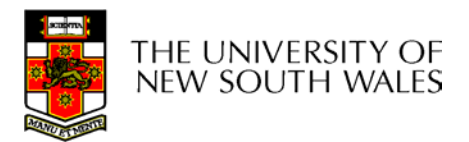